# **MERCATO ENERGIA A TERMINE**

# **APPLICAZIONE MTE**

*Implementation Guide (ESEMPI)* 

## **INDICE**

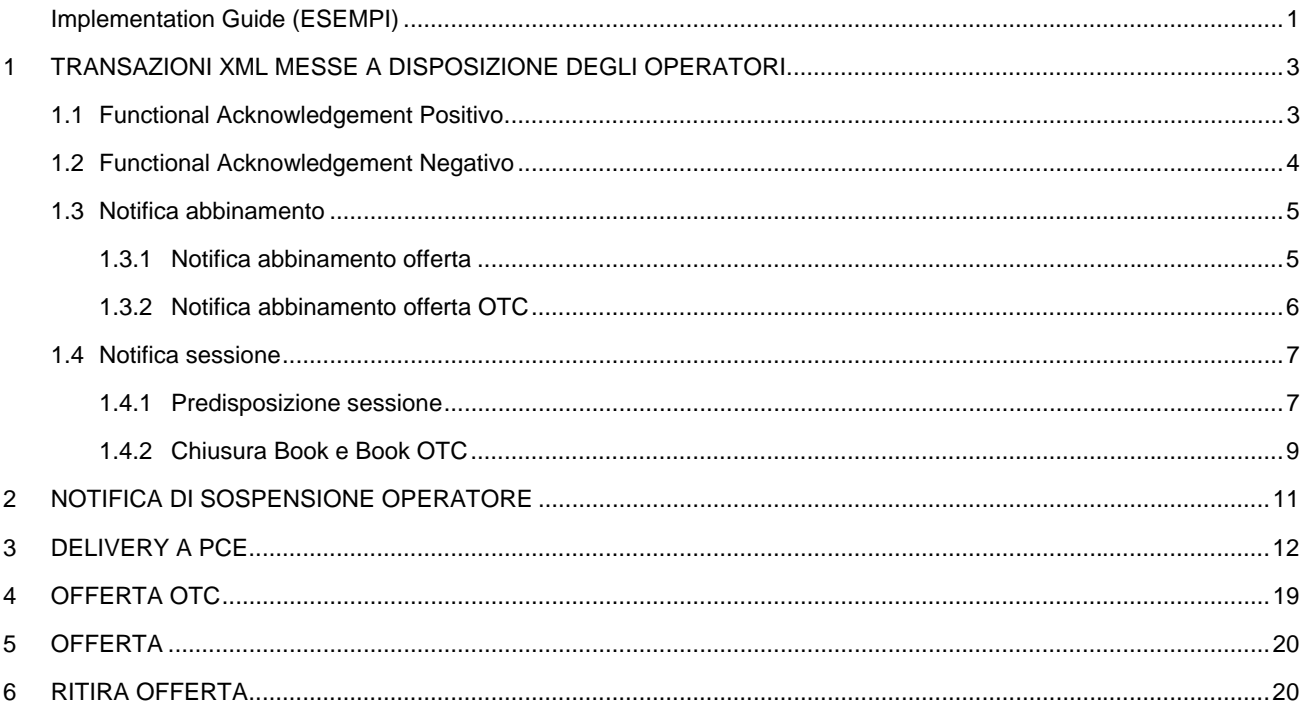

#### **1 TRANSAZIONI XML MESSE A DISPOSIZIONE DEGLI OPERATORI**

#### **1.1 Functional Acknowledgement Positivo**

<?xml version="1.0"?> <Message xmlns:xsi="http://www.w3.org/2001/XMLSchema-instance" xmlns:xsd="http://www.w3.org/2001/XMLSchema" MessageCode="51d7f19bf58246a182ad22b274046d007" MessageDate="2008-09-27" MessageTime="19:03:48.9668476+02:00" ResponseReferenceMessageCode="96e4fa410d964c399590a6c2e404ef70" ResponseMessageStatus="Accepted" xmlns="urn:XML-PCE"> <Header> <Sender> <OperatorMsgCode>IDGMEMTE</OperatorMsgCode> </Sender> <Receiver> <OperatorMsgCode>OEXXXXX</OperatorMsgCode> </Receiver> </Header> <Transaction TransactionCode="72b7d6b581ef431e8faa903c294704bf"> <CeFA> <FunctionalAcknowledgement TransactionType="TransactionMTESystem" CodGMEMTE="012345678980925112425BLD080927" IdOfferta="123" IdSessione="17" Status="Accepted" OriginalReferenceNumber="daa59f489be74beeacf4f832a988afce" /> </CeFA> </Transaction> </Message>

#### **1.2 Functional Acknowledgement Negativo**

```
<?xml version="1.0"?> 
<Message xmlns:xsi="http://www.w3.org/2001/XMLSchema-instance" 
xmlns:xsd="http://www.w3.org/2001/XMLSchema" 
MessageCode="3d33e52702b9434aace307cd9c383fe8" MessageDate="2008-09-29" 
MessageTime="16:26:44.7031250+02:00" 
ResponseReferenceMessageCode="190dadde36e4426f87f5ee47145cdd93" 
ResponseMessageStatus="Rejected" xmlns="urn:XML-PCE"> 
  <Header> 
   <Sender> 
    <OperatorMsgCode>IDGMEMTE</OperatorMsgCode> 
   </Sender> 
   <Receiver> 
    <OperatorMsgCode>IDAU</OperatorMsgCode> 
   </Receiver> 
  </Header> 
  <Transaction TransactionCode="6320802722ee48b3ae2490b77c449496"> 
   <CeFA> 
    <FunctionalAcknowledgement TransactionType="TransactionMTESystem" 
CodGMEMTE="012345678980929162645PLM0810" IdOfferta="1238" IdSessione="27" Status="Rejected" 
OriginalReferenceNumber="270bc32742914356b734d4d917836e1d"> 
     <RejectInformation> 
      <Reason>MTE_ERR203</Reason> 
      <ReasonText>Price is out of bound.</ReasonText> 
     </RejectInformation> 
    </FunctionalAcknowledgement> 
   </CeFA> 
  </Transaction> 
</Message>
```
#### **1.3 Notifica abbinamento**

#### **1.3.1 Notifica abbinamento offerta**

```
<?xml version="1.0"?> 
<Message xmlns:xsi="http://www.w3.org/2001/XMLSchema-instance" 
xmlns:xsd="http://www.w3.org/2001/XMLSchema" MessageDate="2008-09-29"
MessageTime="11:31:12.3439472+02:00" xmlns="urn:XML-PCE"> 
  <Version>2.x.x.x</Version> 
  <Header> 
   <Sender> 
    <OperatorMsgCode>IDGMEMTE</OperatorMsgCode> 
   </Sender> 
   <Receiver> 
    <OperatorMsgCode>OEXXXXXX</OperatorMsgCode> 
   </Receiver> 
  </Header> 
  <Transaction TransactionCode="fe7ca1afcdf54abcbb5a7558afd1f1d8"> 
   <MTENotificaTC> 
    <TRNotifica> 
     <MTENotifica CodiceOperatore="OEXXXXXX" SessioneMercato="17" IdAbbinamento="123" 
NomeProdotto="PL-W-2008-41"> 
      <NotificheItems IdOfferta="1023" Prezzo="100" QtyIniziale="10" QtyAbbinata="10" 
CodiceMnemonico="012345678980929113112PLW0841" 
OriginalReferenceNumber="91c4cb68059f419ca88de89f8168c3c8" TSCreazione="2008-09-29"> 
      </NotificheItems> 
     </MTENotifica> 
    </TRNotifica> 
   </MTENotificaTC> 
  </Transaction> 
</Message>
```
#### **1.3.2 Notifica abbinamento offerta OTC**

```
<?xml version="1.0"?> 
<Message xmlns:xsi="http://www.w3.org/2001/XMLSchema-instance" 
xmlns:xsd="http://www.w3.org/2001/XMLSchema" MessageDate="2008-09-29"
MessageTime="11:26:16.3850791+02:00" xmlns="urn:XML-PCE"> 
  <Version>2.x.x.x</Version> 
  <Header> 
   <Sender> 
    <OperatorMsgCode>IDGMEMTE</OperatorMsgCode> 
   </Sender> 
   <Receiver> 
    <OperatorMsgCode> OEXXXXXX </OperatorMsgCode> 
   </Receiver> 
  </Header> 
  <Transaction TransactionCode="fc8ec364a5b441188f79ff935d9440f6"> 
   <MTENotificaTC> 
    <TRNotifica> 
     <MTENotifica CodiceOperatore=" OEXXXXXX" SessioneMercato="17" IdAbbinamento="123" 
NomeProdotto="BL-W-2008-41"> 
      <NotificheItems IdOfferta="112" Prezzo="100" QtyIniziale="8" QtyAbbinata="8" 
CodiceMnemonico="0000000000080929112616BLW0841" 
OriginalReferenceNumber="1c3a1161febd4c84801efe6d8978bd00" TSCreazione="2008-09-29" 
OTC="vendo #1" CodiceOperatoreOTC="OETISWG"> 
      </NotificheItems> 
     </MTENotifica> 
    </TRNotifica> 
   </MTENotificaTC> 
  </Transaction> 
</Message>
```
#### **1.4 Notifica sessione**

#### **1.4.1 Predisposizione sessione**

```
<?xml version="1.0"?> 
<Message xmlns:xsi="http://www.w3.org/2001/XMLSchema-instance" 
xmlns:xsd="http://www.w3.org/2001/XMLSchema" MessageDate="2009-09-18" 
MessageTime="09:09:12.5781250+02:00" xmlns="urn:XML-PCE"> 
  <Version>2.x.x.x</Version> 
  <Header> 
    <Sender> 
     <OperatorMsgCode>IDGMEMTE</OperatorMsgCode> 
   </Sender> 
   <Receiver> 
     <OperatorMsgCode>*</OperatorMsgCode> 
   </Receiver> 
  </Header> 
  <Transaction TransactionCode="61ceed6b21984965971798e7b67eedc2"> 
   <MTESessionePred> 
     <TRSessionPred> 
      <MTEReportPredisposizioneBook IdSessioneMercato="6" DataSessione="2009-09-18" 
OraApertura="2009-09-18T08:00:00" OraChiusura="2009-09-18T23:00:00"> 
       <BookItems NomeProdotto="BL-M-2009-11" DataInizioTrading="2009-06-
29T00:00:00" DataFineTrading="2009-09-28T00:00:00" PercClosePrice="25" 
ControlPrice="50" /> 
       <BookItems NomeProdotto="BL-M-2009-10" DataInizioTrading="2009-06-
29T00:00:00" DataFineTrading="2009-09-28T00:00:00" PercClosePrice="25" 
ControlPrice="50" /> 
       <BookItems NomeProdotto="BL-M-2009-12" DataInizioTrading="2009-09-
01T00:00:00" DataFineTrading="2009-11-26T00:00:00" PercClosePrice="25" 
ControlPrice="50" /> 
       <BookItems NomeProdotto="BL-Q-2009-04" DataInizioTrading="2008-09-
28T00:00:00" DataFineTrading="2009-12-26T00:00:00" PercClosePrice="25" 
ControlPrice="50" /> 
       <BookItems NomeProdotto="BL-Q-2010-01" DataInizioTrading="2008-12-
29T00:00:00" DataFineTrading="2010-03-27T00:00:00" PercClosePrice="25" 
ControlPrice="50" /> 
       <BookItems NomeProdotto="BL-Q-2010-02" DataInizioTrading="2009-03-
29T00:00:00" DataFineTrading="2010-06-26T00:00:00" PercClosePrice="25" 
ControlPrice="50" /> 
       <BookItems NomeProdotto="BL-Q-2010-03" DataInizioTrading="2009-06-
28T00:00:00" DataFineTrading="2010-09-25T00:00:00" PercClosePrice="25" 
ControlPrice="50" /> 
       <BookItems NomeProdotto="BL-Y-2010" DataInizioTrading="2008-12-29T00:00:00" 
DataFineTrading="2009-12-25T00:00:00" PercClosePrice="25" ControlPrice="50" /> 
       <BookItems NomeProdotto="PL-M-2009-10" DataInizioTrading="2009-06-
29T00:00:00" DataFineTrading="2009-09-28T00:00:00" PercClosePrice="25" 
ControlPrice="50" />
```
 <BookItems NomeProdotto="PL-M-2009-11" DataInizioTrading="2009-07- 30T00:00:00" DataFineTrading="2009-10-28T00:00:00" PercClosePrice="25" ControlPrice="50" />

 <BookItems NomeProdotto="PL-M-2009-12" DataInizioTrading="2009-09- 01T00:00:00" DataFineTrading="2009-11-26T00:00:00" PercClosePrice="25" ControlPrice="50" />

 <BookItems NomeProdotto="PL-Q-2009-04" DataInizioTrading="2008-09- 28T00:00:00" DataFineTrading="2009-12-26T00:00:00" PercClosePrice="25" ControlPrice="50" />

 <BookItems NomeProdotto="PL-Q-2010-01" DataInizioTrading="2008-12- 29T00:00:00" DataFineTrading="2010-03-27T00:00:00" PercClosePrice="25" ControlPrice="50" />

 <BookItems NomeProdotto="PL-Q-2010-02" DataInizioTrading="2009-03- 29T00:00:00" DataFineTrading="2010-06-26T00:00:00" PercClosePrice="25" ControlPrice="50" />

 <BookItems NomeProdotto="PL-Q-2010-03" DataInizioTrading="2009-06- 28T00:00:00" DataFineTrading="2010-09-25T00:00:00" PercClosePrice="25" ControlPrice="50" />

 <BookItems NomeProdotto="PL-Y-2010" DataInizioTrading="2008-12-29T00:00:00" DataFineTrading="2009-12-25T00:00:00" PercClosePrice="25" ControlPrice="50" />

</MTEReportPredisposizioneBook>

</TRSessionPred>

</MTESessionePred>

</Transaction>

</Message>

#### **1.4.2 Chiusura Book e Book OTC**

<?xml version="1.0"?> <Message xmlns:xsi="http://www.w3.org/2001/XMLSchema-instance" xmlns:xsd="http://www.w3.org/2001/XMLSchema" MessageDate="2009-09-18" MessageTime="09:08:27.0312500+02:00" xmlns="urn:XML-PCE"> <Version>2.x.x.x</Version> <Header> <Sender> <OperatorMsgCode>IDGMEMTE</OperatorMsgCode> </Sender> <Receiver> <OperatorMsgCode>\*</OperatorMsgCode> </Receiver> </Header> <Transaction TransactionCode="96b86e9fd0de4748b3d6d6c8c3d182e4"> <MTEReport> <TRReportBook> <MTEReportChiusuraBook IdSessioneMercato="4" DataSessione="2009-09-17" OraApertura="2009- 09-17T10:27:55.03" OraChiusura="2009-09-17T23:00:02.297"> <ReportsItems Prodotto="BL-M-2009-11" Ore="745" LPrice="0" LQTY="0" PMin="0" PMax="0" Vol="0" ControlPrice="50" /> <ReportsItems Prodotto="BL-M-2009-10" Ore="745" LPrice="55" LQTY="5" PMin="55" PMax="55" Vol="15" RifPrice="55" CPrice="55" ControlPrice="50" /> <ReportsItems Prodotto="BL-M-2009-12" Ore="744" LPrice="0" LQTY="0" PMin="0" PMax="0" Vol="0" ControlPrice="50" /> <ReportsItems Prodotto="BL-Q-2009-04" Ore="2209" LPrice="0" LQTY="0" PMin="0" PMax="0" Vol="0" ControlPrice="50" /> <ReportsItems Prodotto="BL-Q-2010-01" Ore="2159" LPrice="0" LQTY="0" PMin="0" PMax="0" Vol="0" ControlPrice="50" /> <ReportsItems Prodotto="BL-Q-2010-02" Ore="2184" LPrice="0" LQTY="0" PMin="0" PMax="0" Vol="0" ControlPrice="50" /> <ReportsItems Prodotto="BL-Q-2010-03" Ore="2208" LPrice="0" LQTY="0" PMin="0" PMax="0" Vol="0" ControlPrice="50" /> <ReportsItems Prodotto="BL-Y-2010" Ore="8760" LPrice="0" LQTY="0" PMin="0" PMax="0" Vol="0" ControlPrice="50" /> <ReportsItems Prodotto="PL-M-2009-10" Ore="264" LPrice="0" LQTY="0" PMin="0" PMax="0" Vol="0" ControlPrice="50" /> <ReportsItems Prodotto="PL-M-2009-11" Ore="252" LPrice="0" LQTY="0" PMin="0" PMax="0" Vol="0" ControlPrice="50" /> <ReportsItems Prodotto="PL-M-2009-12" Ore="276" LPrice="0" LQTY="0" PMin="0" PMax="0" Vol="0" ControlPrice="50" /> <ReportsItems Prodotto="PL-Q-2009-04" Ore="792" LPrice="0" LQTY="0" PMin="0" PMax="0" Vol="0" ControlPrice="50" /> <ReportsItems Prodotto="PL-Q-2010-01" Ore="768" LPrice="0" LQTY="0" PMin="0" PMax="0" Vol="0" ControlPrice="50" /> <ReportsItems Prodotto="PL-Q-2010-02" Ore="780" LPrice="0" LQTY="0" PMin="0" PMax="0" Vol="0" ControlPrice="50" /> <ReportsItems Prodotto="PL-Q-2010-03" Ore="792" LPrice="0" LQTY="0" PMin="0" PMax="0" Vol="0" ControlPrice="50" /> <ReportsItems Prodotto="PL-Y-2010" Ore="3132" LPrice="0" LQTY="0" PMin="0" PMax="0" Vol="0" ControlPrice="50" />

 </MTEReportChiusuraBook> </TRReportBook> </MTEReport> </Transaction> <Transaction TransactionCode="051abcdfe6214c3da10263d406282b58"> <MTEReportOTC> <TRReportBookOTC> <MTEReportChiusuraBookOTC IdSessioneMercato="4" DataSessione="2009-09-17" OraApertura="2009-09-17T10:27:55.03" OraChiusura="2009-09-17T23:00:02.297"> <ReportsItemsOTC Prodotto="BL-M-2009-11" Ore="745" LPrice="0" LQTY="0" PMin="0" PMax="0" Vol="0" ControlPrice="50" /> <ReportsItemsOTC Prodotto="BL-M-2009-10" Ore="745" LPrice="0" LQTY="0" PMin="0" PMax="0" Vol="15" ControlPrice="50" /> <ReportsItemsOTC Prodotto="BL-M-2009-12" Ore="744" LPrice="0" LQTY="0" PMin="0" PMax="0" Vol="0" ControlPrice="50" /> <ReportsItemsOTC Prodotto="BL-Q-2009-04" Ore="2209" LPrice="0" LQTY="0" PMin="0" PMax="0" Vol="0" ControlPrice="50" /> <ReportsItemsOTC Prodotto="BL-Q-2010-01" Ore="2159" LPrice="0" LQTY="0" PMin="0" PMax="0" Vol="0" ControlPrice="50" /> <ReportsItemsOTC Prodotto="BL-Q-2010-02" Ore="2184" LPrice="0" LQTY="0" PMin="0" PMax="0" Vol="0" ControlPrice="50" /> <ReportsItemsOTC Prodotto="BL-Q-2010-03" Ore="2208" LPrice="0" LQTY="0" PMin="0" PMax="0" Vol="0" ControlPrice="50" /> <ReportsItemsOTC Prodotto="BL-Y-2010" Ore="8760" LPrice="0" LQTY="0" PMin="0" PMax="0" Vol="0" ControlPrice="50" /> <ReportsItemsOTC Prodotto="PL-M-2009-10" Ore="264" LPrice="0" LQTY="0" PMin="0" PMax="0" Vol="0" ControlPrice="50" /> <ReportsItemsOTC Prodotto="PL-M-2009-11" Ore="252" LPrice="0" LQTY="0" PMin="0" PMax="0" Vol="0" ControlPrice="50" /> <ReportsItemsOTC Prodotto="PL-M-2009-12" Ore="276" LPrice="0" LQTY="0" PMin="0" PMax="0" Vol="0" ControlPrice="50" /> <ReportsItemsOTC Prodotto="PL-Q-2009-04" Ore="792" LPrice="0" LQTY="0" PMin="0" PMax="0" Vol="0" ControlPrice="50" /> <ReportsItemsOTC Prodotto="PL-Q-2010-01" Ore="768" LPrice="0" LQTY="0" PMin="0" PMax="0" Vol="0" ControlPrice="50" /> <ReportsItemsOTC Prodotto="PL-Q-2010-02" Ore="780" LPrice="0" LQTY="0" PMin="0" PMax="0" Vol="0" ControlPrice="50" /> <ReportsItemsOTC Prodotto="PL-Q-2010-03" Ore="792" LPrice="0" LQTY="0" PMin="0" PMax="0" Vol="0" ControlPrice="50" /> <ReportsItemsOTC Prodotto="PL-Y-2010" Ore="3132" LPrice="0" LQTY="0" PMin="0" PMax="0" Vol="0" ControlPrice="50" /> </MTEReportChiusuraBookOTC> </TRReportBookOTC> </MTEReportOTC> </Transaction> </Message>

#### **2 NOTIFICA DI SOSPENSIONE OPERATORE**

<?xml version="1.0"?>

<Message xmlns:xsi="http://www.w3.org/2001/XMLSchema-instance" xmlns:xsd="http://www.w3.org/2001/XMLSchema" MessageDate="2009-09-23" MessageTime="12:22:00.6717500+02:00" xmlns="urn:XML-PCE">

<Version>2.0.0.1</Version>

<Header>

<Sender>

<OperatorMsgCode>IDGMEMTE</OperatorMsgCode>

</Sender>

<Receiver>

<OperatorMsgCode>XXXX</OperatorMsgCode>

</Receiver>

</Header>

<Transaction TransactionCode="7ff5985b86de4d798527c6e9c8ff1a65">

<MTENotificaUserChangeStatus>

<NotificaUserChangeStatus>

 <MTENotificaUserStatus CodiceOperatore="XXXX" SessioneMercato="14" Motivazione=" " NuovoStato="Sospeso" Action="Notifica" />

</NotificaUserChangeStatus>

</MTENotificaUserChangeStatus>

</Transaction>

</Message>

#### **3 DELIVERY A PCE**

```
<?xml version="1.0"?> 
<Message xmlns:xsi="http://www.w3.org/2001/XMLSchema-instance" 
xmlns:xsd="http://www.w3.org/2001/XMLSchema" MessageDate="2009-09-23" 
MessageTime="14:56:22.4531250+02:00" xmlns="urn:XML-PCE"> 
  <Version>2.0.0.1</Version> 
  <Header> 
   <Sender> 
    <OperatorMsgCode>IDGMEMTE</OperatorMsgCode> 
   </Sender> 
   <Receiver> 
    <OperatorMsgCode>XXXXX</OperatorMsgCode> 
   </Receiver> 
  </Header> 
  <Transaction TransactionCode="df802388f73f471aa49831c627fb0e49"> 
   <MTEDeliveryPCE> 
    <TRDeliveryPCE> 
     <DeliveryPCE Periodo="2009-10" Stato="Consegnato"> 
       <Consegna Data="2009-10-01"> 
        <Quantita Ora="8" DaConsegnare="-1">-1</Quantita> 
        <Quantita Ora="9" DaConsegnare="-1">-1</Quantita> 
        <Quantita Ora="10" DaConsegnare="-1">-1</Quantita> 
        <Quantita Ora="11" DaConsegnare="-1">-1</Quantita> 
        <Quantita Ora="12" DaConsegnare="-1">-1</Quantita> 
        <Quantita Ora="13" DaConsegnare="-1">-1</Quantita> 
        <Quantita Ora="14" DaConsegnare="-1">-1</Quantita> 
       <Quantita Ora="15" DaConsegnare="-1">-1</Quantita> 
        <Quantita Ora="16" DaConsegnare="-1">-1</Quantita> 
        <Quantita Ora="17" DaConsegnare="-1">-1</Quantita> 
        <Quantita Ora="18" DaConsegnare="-1">-1</Quantita> 
        <Quantita Ora="19" DaConsegnare="-1">-1</Quantita> 
       </Consegna> 
       <Consegna Data="2009-10-02"> 
        <Quantita Ora="8" DaConsegnare="-1">-1</Quantita> 
        <Quantita Ora="9" DaConsegnare="-1">-1</Quantita> 
       <Quantita Ora="10" DaConsegnare="-1">-1</Quantita> 
        <Quantita Ora="11" DaConsegnare="-1">-1</Quantita> 
        <Quantita Ora="12" DaConsegnare="-1">-1</Quantita> 
        <Quantita Ora="13" DaConsegnare="-1">-1</Quantita> 
        <Quantita Ora="14" DaConsegnare="-1">-1</Quantita> 
        <Quantita Ora="15" DaConsegnare="-1">-1</Quantita> 
        <Quantita Ora="16" DaConsegnare="-1">-1</Quantita> 
        <Quantita Ora="17" DaConsegnare="-1">-1</Quantita> 
        <Quantita Ora="18" DaConsegnare="-1">-1</Quantita> 
        <Quantita Ora="19" DaConsegnare="-1">-1</Quantita> 
       </Consegna> 
       <Consegna Data="2009-10-05">
```

```
 <Quantita Ora="8" DaConsegnare="-1">-1</Quantita> 
 <Quantita Ora="9" DaConsegnare="-1">-1</Quantita> 
 <Quantita Ora="10" DaConsegnare="-1">-1</Quantita> 
 <Quantita Ora="11" DaConsegnare="-1">-1</Quantita> 
 <Quantita Ora="12" DaConsegnare="-1">-1</Quantita> 
 <Quantita Ora="13" DaConsegnare="-1">-1</Quantita> 
 <Quantita Ora="14" DaConsegnare="-1">-1</Quantita> 
 <Quantita Ora="15" DaConsegnare="-1">-1</Quantita> 
 <Quantita Ora="16" DaConsegnare="-1">-1</Quantita> 
 <Quantita Ora="17" DaConsegnare="-1">-1</Quantita> 
 <Quantita Ora="18" DaConsegnare="-1">-1</Quantita> 
 <Quantita Ora="19" DaConsegnare="-1">-1</Quantita> 
 </Consegna> 
 <Consegna Data="2009-10-06"> 
 <Quantita Ora="8" DaConsegnare="-1">-1</Quantita> 
 <Quantita Ora="9" DaConsegnare="-1">-1</Quantita> 
 <Quantita Ora="10" DaConsegnare="-1">-1</Quantita> 
 <Quantita Ora="11" DaConsegnare="-1">-1</Quantita> 
 <Quantita Ora="12" DaConsegnare="-1">-1</Quantita> 
 <Quantita Ora="13" DaConsegnare="-1">-1</Quantita> 
 <Quantita Ora="14" DaConsegnare="-1">-1</Quantita> 
 <Quantita Ora="15" DaConsegnare="-1">-1</Quantita> 
 <Quantita Ora="16" DaConsegnare="-1">-1</Quantita> 
 <Quantita Ora="17" DaConsegnare="-1">-1</Quantita> 
 <Quantita Ora="18" DaConsegnare="-1">-1</Quantita> 
 <Quantita Ora="19" DaConsegnare="-1">-1</Quantita> 
 </Consegna> 
 <Consegna Data="2009-10-07"> 
 <Quantita Ora="8" DaConsegnare="-1">-1</Quantita> 
 <Quantita Ora="9" DaConsegnare="-1">-1</Quantita> 
 <Quantita Ora="10" DaConsegnare="-1">-1</Quantita> 
 <Quantita Ora="11" DaConsegnare="-1">-1</Quantita> 
 <Quantita Ora="12" DaConsegnare="-1">-1</Quantita> 
 <Quantita Ora="13" DaConsegnare="-1">-1</Quantita> 
 <Quantita Ora="14" DaConsegnare="-1">-1</Quantita> 
 <Quantita Ora="15" DaConsegnare="-1">-1</Quantita> 
 <Quantita Ora="16" DaConsegnare="-1">-1</Quantita> 
 <Quantita Ora="17" DaConsegnare="-1">-1</Quantita> 
 <Quantita Ora="18" DaConsegnare="-1">-1</Quantita> 
 <Quantita Ora="19" DaConsegnare="-1">-1</Quantita> 
 </Consegna> 
 <Consegna Data="2009-10-08"> 
 <Quantita Ora="8" DaConsegnare="-1">-1</Quantita> 
 <Quantita Ora="9" DaConsegnare="-1">-1</Quantita> 
 <Quantita Ora="10" DaConsegnare="-1">-1</Quantita> 
 <Quantita Ora="11" DaConsegnare="-1">-1</Quantita> 
 <Quantita Ora="12" DaConsegnare="-1">-1</Quantita> 
 <Quantita Ora="13" DaConsegnare="-1">-1</Quantita> 
 <Quantita Ora="14" DaConsegnare="-1">-1</Quantita> 
 <Quantita Ora="15" DaConsegnare="-1">-1</Quantita> 
 <Quantita Ora="16" DaConsegnare="-1">-1</Quantita> 
 <Quantita Ora="17" DaConsegnare="-1">-1</Quantita> 
 <Quantita Ora="18" DaConsegnare="-1">-1</Quantita> 
 <Quantita Ora="19" DaConsegnare="-1">-1</Quantita>
```

```
 </Consegna> 
 <Consegna Data="2009-10-09"> 
  <Quantita Ora="8" DaConsegnare="-1">-1</Quantita> 
 <Quantita Ora="9" DaConsegnare="-1">-1</Quantita> 
  <Quantita Ora="10" DaConsegnare="-1">-1</Quantita> 
 <Quantita Ora="11" DaConsegnare="-1">-1</Quantita> 
  <Quantita Ora="12" DaConsegnare="-1">-1</Quantita> 
  <Quantita Ora="13" DaConsegnare="-1">-1</Quantita> 
  <Quantita Ora="14" DaConsegnare="-1">-1</Quantita> 
 <Quantita Ora="15" DaConsegnare="-1">-1</Quantita> 
  <Quantita Ora="16" DaConsegnare="-1">-1</Quantita> 
  <Quantita Ora="17" DaConsegnare="-1">-1</Quantita> 
  <Quantita Ora="18" DaConsegnare="-1">-1</Quantita> 
  <Quantita Ora="19" DaConsegnare="-1">-1</Quantita> 
 </Consegna> 
 <Consegna Data="2009-10-12"> 
  <Quantita Ora="8" DaConsegnare="-1">-1</Quantita> 
  <Quantita Ora="9" DaConsegnare="-1">-1</Quantita> 
  <Quantita Ora="10" DaConsegnare="-1">-1</Quantita> 
  <Quantita Ora="11" DaConsegnare="-1">-1</Quantita> 
  <Quantita Ora="12" DaConsegnare="-1">-1</Quantita> 
  <Quantita Ora="13" DaConsegnare="-1">-1</Quantita> 
  <Quantita Ora="14" DaConsegnare="-1">-1</Quantita> 
 <Quantita Ora="15" DaConsegnare="-1">-1</Quantita> 
  <Quantita Ora="16" DaConsegnare="-1">-1</Quantita> 
 <Quantita Ora="17" DaConsegnare="-1">-1</Quantita> 
  <Quantita Ora="18" DaConsegnare="-1">-1</Quantita> 
  <Quantita Ora="19" DaConsegnare="-1">-1</Quantita> 
 </Consegna> 
 <Consegna Data="2009-10-13"> 
  <Quantita Ora="8" DaConsegnare="-1">-1</Quantita> 
  <Quantita Ora="9" DaConsegnare="-1">-1</Quantita> 
  <Quantita Ora="10" DaConsegnare="-1">-1</Quantita> 
  <Quantita Ora="11" DaConsegnare="-1">-1</Quantita> 
  <Quantita Ora="12" DaConsegnare="-1">-1</Quantita> 
  <Quantita Ora="13" DaConsegnare="-1">-1</Quantita> 
 <Quantita Ora="14" DaConsegnare="-1">-1</Quantita> 
  <Quantita Ora="15" DaConsegnare="-1">-1</Quantita> 
 <Quantita Ora="16" DaConsegnare="-1">-1</Quantita> 
  <Quantita Ora="17" DaConsegnare="-1">-1</Quantita> 
  <Quantita Ora="18" DaConsegnare="-1">-1</Quantita> 
  <Quantita Ora="19" DaConsegnare="-1">-1</Quantita> 
 </Consegna> 
 <Consegna Data="2009-10-14"> 
  <Quantita Ora="8" DaConsegnare="-1">-1</Quantita> 
 <Quantita Ora="9" DaConsegnare="-1">-1</Quantita> 
  <Quantita Ora="10" DaConsegnare="-1">-1</Quantita> 
  <Quantita Ora="11" DaConsegnare="-1">-1</Quantita> 
  <Quantita Ora="12" DaConsegnare="-1">-1</Quantita> 
  <Quantita Ora="13" DaConsegnare="-1">-1</Quantita> 
  <Quantita Ora="14" DaConsegnare="-1">-1</Quantita> 
  <Quantita Ora="15" DaConsegnare="-1">-1</Quantita> 
  <Quantita Ora="16" DaConsegnare="-1">-1</Quantita> 
  <Quantita Ora="17" DaConsegnare="-1">-1</Quantita>
```

```
 <Quantita Ora="18" DaConsegnare="-1">-1</Quantita> 
 <Quantita Ora="19" DaConsegnare="-1">-1</Quantita> 
 </Consegna> 
 <Consegna Data="2009-10-15"> 
 <Quantita Ora="8" DaConsegnare="-1">-1</Quantita> 
 <Quantita Ora="9" DaConsegnare="-1">-1</Quantita> 
 <Quantita Ora="10" DaConsegnare="-1">-1</Quantita> 
 <Quantita Ora="11" DaConsegnare="-1">-1</Quantita> 
 <Quantita Ora="12" DaConsegnare="-1">-1</Quantita> 
 <Quantita Ora="13" DaConsegnare="-1">-1</Quantita> 
 <Quantita Ora="14" DaConsegnare="-1">-1</Quantita> 
 <Quantita Ora="15" DaConsegnare="-1">-1</Quantita> 
 <Quantita Ora="16" DaConsegnare="-1">-1</Quantita> 
 <Quantita Ora="17" DaConsegnare="-1">-1</Quantita> 
 <Quantita Ora="18" DaConsegnare="-1">-1</Quantita> 
 <Quantita Ora="19" DaConsegnare="-1">-1</Quantita> 
 </Consegna> 
 <Consegna Data="2009-10-16"> 
 <Quantita Ora="8" DaConsegnare="-1">-1</Quantita> 
 <Quantita Ora="9" DaConsegnare="-1">-1</Quantita> 
 <Quantita Ora="10" DaConsegnare="-1">-1</Quantita> 
 <Quantita Ora="11" DaConsegnare="-1">-1</Quantita> 
 <Quantita Ora="12" DaConsegnare="-1">-1</Quantita> 
 <Quantita Ora="13" DaConsegnare="-1">-1</Quantita> 
 <Quantita Ora="14" DaConsegnare="-1">-1</Quantita> 
 <Quantita Ora="15" DaConsegnare="-1">-1</Quantita> 
 <Quantita Ora="16" DaConsegnare="-1">-1</Quantita> 
 <Quantita Ora="17" DaConsegnare="-1">-1</Quantita> 
 <Quantita Ora="18" DaConsegnare="-1">-1</Quantita> 
 <Quantita Ora="19" DaConsegnare="-1">-1</Quantita> 
 </Consegna> 
 <Consegna Data="2009-10-19"> 
 <Quantita Ora="8" DaConsegnare="-1">-1</Quantita> 
 <Quantita Ora="9" DaConsegnare="-1">-1</Quantita> 
 <Quantita Ora="10" DaConsegnare="-1">-1</Quantita> 
 <Quantita Ora="11" DaConsegnare="-1">-1</Quantita> 
 <Quantita Ora="12" DaConsegnare="-1">-1</Quantita> 
 <Quantita Ora="13" DaConsegnare="-1">-1</Quantita> 
 <Quantita Ora="14" DaConsegnare="-1">-1</Quantita> 
 <Quantita Ora="15" DaConsegnare="-1">-1</Quantita> 
 <Quantita Ora="16" DaConsegnare="-1">-1</Quantita> 
 <Quantita Ora="17" DaConsegnare="-1">-1</Quantita> 
 <Quantita Ora="18" DaConsegnare="-1">-1</Quantita> 
 <Quantita Ora="19" DaConsegnare="-1">-1</Quantita> 
 </Consegna> 
 <Consegna Data="2009-10-20"> 
 <Quantita Ora="8" DaConsegnare="-1">-1</Quantita> 
 <Quantita Ora="9" DaConsegnare="-1">-1</Quantita> 
 <Quantita Ora="10" DaConsegnare="-1">-1</Quantita> 
 <Quantita Ora="11" DaConsegnare="-1">-1</Quantita> 
 <Quantita Ora="12" DaConsegnare="-1">-1</Quantita> 
 <Quantita Ora="13" DaConsegnare="-1">-1</Quantita> 
 <Quantita Ora="14" DaConsegnare="-1">-1</Quantita> 
 <Quantita Ora="15" DaConsegnare="-1">-1</Quantita>
```
 <Quantita Ora="16" DaConsegnare="-1">-1</Quantita> <Quantita Ora="17" DaConsegnare="-1">-1</Quantita> <Quantita Ora="18" DaConsegnare="-1">-1</Quantita> <Quantita Ora="19" DaConsegnare="-1">-1</Quantita> </Consegna> <Consegna Data="2009-10-21"> <Quantita Ora="8" DaConsegnare="-1">-1</Quantita> <Quantita Ora="9" DaConsegnare="-1">-1</Quantita> <Quantita Ora="10" DaConsegnare="-1">-1</Quantita> <Quantita Ora="11" DaConsegnare="-1">-1</Quantita> <Quantita Ora="12" DaConsegnare="-1">-1</Quantita> <Quantita Ora="13" DaConsegnare="-1">-1</Quantita> <Quantita Ora="14" DaConsegnare="-1">-1</Quantita> <Quantita Ora="15" DaConsegnare="-1">-1</Quantita> <Quantita Ora="16" DaConsegnare="-1">-1</Quantita> <Quantita Ora="17" DaConsegnare="-1">-1</Quantita> <Quantita Ora="18" DaConsegnare="-1">-1</Quantita> <Quantita Ora="19" DaConsegnare="-1">-1</Quantita> </Consegna> <Consegna Data="2009-10-22"> <Quantita Ora="8" DaConsegnare="-1">-1</Quantita> <Quantita Ora="9" DaConsegnare="-1">-1</Quantita> <Quantita Ora="10" DaConsegnare="-1">-1</Quantita> <Quantita Ora="11" DaConsegnare="-1">-1</Quantita> <Quantita Ora="12" DaConsegnare="-1">-1</Quantita> <Quantita Ora="13" DaConsegnare="-1">-1</Quantita> <Quantita Ora="14" DaConsegnare="-1">-1</Quantita> <Quantita Ora="15" DaConsegnare="-1">-1</Quantita> <Quantita Ora="16" DaConsegnare="-1">-1</Quantita> <Quantita Ora="17" DaConsegnare="-1">-1</Quantita> <Quantita Ora="18" DaConsegnare="-1">-1</Quantita> <Quantita Ora="19" DaConsegnare="-1">-1</Quantita> </Consegna> <Consegna Data="2009-10-23"> <Quantita Ora="8" DaConsegnare="-1">-1</Quantita> <Quantita Ora="9" DaConsegnare="-1">-1</Quantita> <Quantita Ora="10" DaConsegnare="-1">-1</Quantita> <Quantita Ora="11" DaConsegnare="-1">-1</Quantita> <Quantita Ora="12" DaConsegnare="-1">-1</Quantita> <Quantita Ora="13" DaConsegnare="-1">-1</Quantita> <Quantita Ora="14" DaConsegnare="-1">-1</Quantita> <Quantita Ora="15" DaConsegnare="-1">-1</Quantita> <Quantita Ora="16" DaConsegnare="-1">-1</Quantita> <Quantita Ora="17" DaConsegnare="-1">-1</Quantita> <Quantita Ora="18" DaConsegnare="-1">-1</Quantita> <Quantita Ora="19" DaConsegnare="-1">-1</Quantita> </Consegna> <Consegna Data="2009-10-26"> <Quantita Ora="8" DaConsegnare="-1">-1</Quantita> <Quantita Ora="9" DaConsegnare="-1">-1</Quantita> <Quantita Ora="10" DaConsegnare="-1">-1</Quantita> <Quantita Ora="11" DaConsegnare="-1">-1</Quantita> <Quantita Ora="12" DaConsegnare="-1">-1</Quantita> <Quantita Ora="13" DaConsegnare="-1">-1</Quantita>

 <Quantita Ora="14" DaConsegnare="-1">-1</Quantita> <Quantita Ora="15" DaConsegnare="-1">-1</Quantita> <Quantita Ora="16" DaConsegnare="-1">-1</Quantita> <Quantita Ora="17" DaConsegnare="-1">-1</Quantita> <Quantita Ora="18" DaConsegnare="-1">-1</Quantita> <Quantita Ora="19" DaConsegnare="-1">-1</Quantita> </Consegna> <Consegna Data="2009-10-27"> <Quantita Ora="8" DaConsegnare="-1">-1</Quantita> <Quantita Ora="9" DaConsegnare="-1">-1</Quantita> <Quantita Ora="10" DaConsegnare="-1">-1</Quantita> <Quantita Ora="11" DaConsegnare="-1">-1</Quantita> <Quantita Ora="12" DaConsegnare="-1">-1</Quantita> <Quantita Ora="13" DaConsegnare="-1">-1</Quantita> <Quantita Ora="14" DaConsegnare="-1">-1</Quantita> <Quantita Ora="15" DaConsegnare="-1">-1</Quantita> <Quantita Ora="16" DaConsegnare="-1">-1</Quantita> <Quantita Ora="17" DaConsegnare="-1">-1</Quantita> <Quantita Ora="18" DaConsegnare="-1">-1</Quantita> <Quantita Ora="19" DaConsegnare="-1">-1</Quantita> </Consegna> <Consegna Data="2009-10-28"> <Quantita Ora="8" DaConsegnare="-1">-1</Quantita> <Quantita Ora="9" DaConsegnare="-1">-1</Quantita> <Quantita Ora="10" DaConsegnare="-1">-1</Quantita> <Quantita Ora="11" DaConsegnare="-1">-1</Quantita> <Quantita Ora="12" DaConsegnare="-1">-1</Quantita> <Quantita Ora="13" DaConsegnare="-1">-1</Quantita> <Quantita Ora="14" DaConsegnare="-1">-1</Quantita> <Quantita Ora="15" DaConsegnare="-1">-1</Quantita> <Quantita Ora="16" DaConsegnare="-1">-1</Quantita> <Quantita Ora="17" DaConsegnare="-1">-1</Quantita> <Quantita Ora="18" DaConsegnare="-1">-1</Quantita> <Quantita Ora="19" DaConsegnare="-1">-1</Quantita> </Consegna> <Consegna Data="2009-10-29"> <Quantita Ora="8" DaConsegnare="-1">-1</Quantita> <Quantita Ora="9" DaConsegnare="-1">-1</Quantita> <Quantita Ora="10" DaConsegnare="-1">-1</Quantita> <Quantita Ora="11" DaConsegnare="-1">-1</Quantita> <Quantita Ora="12" DaConsegnare="-1">-1</Quantita> <Quantita Ora="13" DaConsegnare="-1">-1</Quantita> <Quantita Ora="14" DaConsegnare="-1">-1</Quantita> <Quantita Ora="15" DaConsegnare="-1">-1</Quantita> <Quantita Ora="16" DaConsegnare="-1">-1</Quantita> <Quantita Ora="17" DaConsegnare="-1">-1</Quantita> <Quantita Ora="18" DaConsegnare="-1">-1</Quantita> <Quantita Ora="19" DaConsegnare="-1">-1</Quantita> </Consegna> <Consegna Data="2009-10-30"> <Quantita Ora="8" DaConsegnare="-1">-1</Quantita> <Quantita Ora="9" DaConsegnare="-1">-1</Quantita> <Quantita Ora="10" DaConsegnare="-1">-1</Quantita> <Quantita Ora="11" DaConsegnare="-1">-1</Quantita>

```
 <Quantita Ora="12" DaConsegnare="-1">-1</Quantita> 
       <Quantita Ora="13" DaConsegnare="-1">-1</Quantita> 
       <Quantita Ora="14" DaConsegnare="-1">-1</Quantita> 
       <Quantita Ora="15" DaConsegnare="-1">-1</Quantita> 
       <Quantita Ora="16" DaConsegnare="-1">-1</Quantita> 
 <Quantita Ora="17" DaConsegnare="-1">-1</Quantita> 
 <Quantita Ora="18" DaConsegnare="-1">-1</Quantita> 
       <Quantita Ora="19" DaConsegnare="-1">-1</Quantita> 
      </Consegna> 
 </DeliveryPCE> 
 </TRDeliveryPCE> 
   </MTEDeliveryPCE> 
  </Transaction> 
</Message>
```
## **4 OFFERTA OTC**

```
<?xml version="1.0"?> 
<Message xmlns:xsi="http://www.w3.org/2001/XMLSchema-instance" 
xmlns:xsd="http://www.w3.org/2001/XMLSchema" 
MessageCode="2f270b7010d6496d8fb305d339ddb2e4" MessageType="Request" MessageDate="2009-
09-17" MessageTime="17:35:16.6406250+02:00" xmlns="urn:XML-PCE"> 
  <Version>2.0.0.1</Version> 
  <Header> 
   <Sender> 
    <OperatorMsgCode>XXXXXX</OperatorMsgCode> 
   </Sender> 
   <Receiver> 
    <OperatorMsgCode>IDGMEMTE</OperatorMsgCode> 
   </Receiver> 
  </Header> 
  <Transaction TransactionCode="d540396b2cfe497c86c1d7f44e3fb4aa"> 
   <MTESystem> 
    <MTEOfferte Stato="Sottomessa" 
       OperatoreProponente="XXXXXXX" DataScadenzaRichiesta="2009-09-17T23:00:00"> 
     <ProfiloStandard Product="BL-M-2009-10" Price="50" Qty="1" ExecType="TillExec" /> 
     <OTC CodiceOTC="***********" OperatoreControparte="ZZZZZZZZZZZ" /> 
     <OTCType>Proponi</OTCType> 
     <OTCTNote>NOTE</OTCTNote> 
    </MTEOfferte> 
   </MTESystem> 
  </Transaction> 
</Message>
```
#### **5 OFFERTA**

```
<?xml version="1.0"?> 
<Message xmlns:xsi="http://www.w3.org/2001/XMLSchema-instance" 
xmlns:xsd="http://www.w3.org/2001/XMLSchema" MessageCode="6f87651e5835483c93fabf9f9ca47650" 
MessageType="Request" MessageDate="2009-09-17" MessageTime="17:27:22.0937500+02:00" 
xmlns="urn:XML-PCE"> 
  <Version>2.x.x.x</Version> 
  <Header> 
   <Sender> 
    <OperatorMsgCode>XXXXXXXX</OperatorMsgCode> 
   </Sender> 
   <Receiver> 
    <OperatorMsgCode>IDGMEMTE</OperatorMsgCode> 
   </Receiver> 
  </Header> 
  <Transaction TransactionCode="13de373ee93044f2a2e1c5cd68ce610d"> 
   <MTESystem> 
            <MTEOfferte Stato="Sottomessa" OperatoreProponente=" XXXXXXXX " 
       DataScadenzaRichiesta="2009-09-17T23:00:00"> 
     <ProfiloStandard Product="BL-M-2009-10" Price="55" Qty="-10" ExecType="TillExec" /> 
    </MTEOfferte> 
   </MTESystem> 
  </Transaction> 
</Message>
```
#### **6 RITIRA OFFERTA**

```
<?xml version="1.0"?> 
<Message xmlns:xsi="http://www.w3.org/2001/XMLSchema-instance" 
xmlns:xsd="http://www.w3.org/2001/XMLSchema" MessageCode="a3b684531b675cf3bba01401cfa0d1b0" 
MessageType="Request" MessageDate="2008-09-29" MessageTime="10:24:43.6893107+02:00" 
xmlns="urn:XML-PCE"> 
  <Version>2.x.x.x</Version> 
  <Header> 
   <Sender> 
    <OperatorMsgCode>OEXXXXX</OperatorMsgCode> 
   </Sender> 
   <Receiver> 
    <OperatorMsgCode>IDGMEMTE</OperatorMsgCode> 
   </Receiver> 
  </Header> 
  <PTransaction> 
   <MTESystemChangeStatus> 
    <MTEOfferteChangeStatus IdOfferta="123" Stato="RItirata" /> 
   </MTESystemChangeStatus> 
  </PTransaction> 
</Message>
```
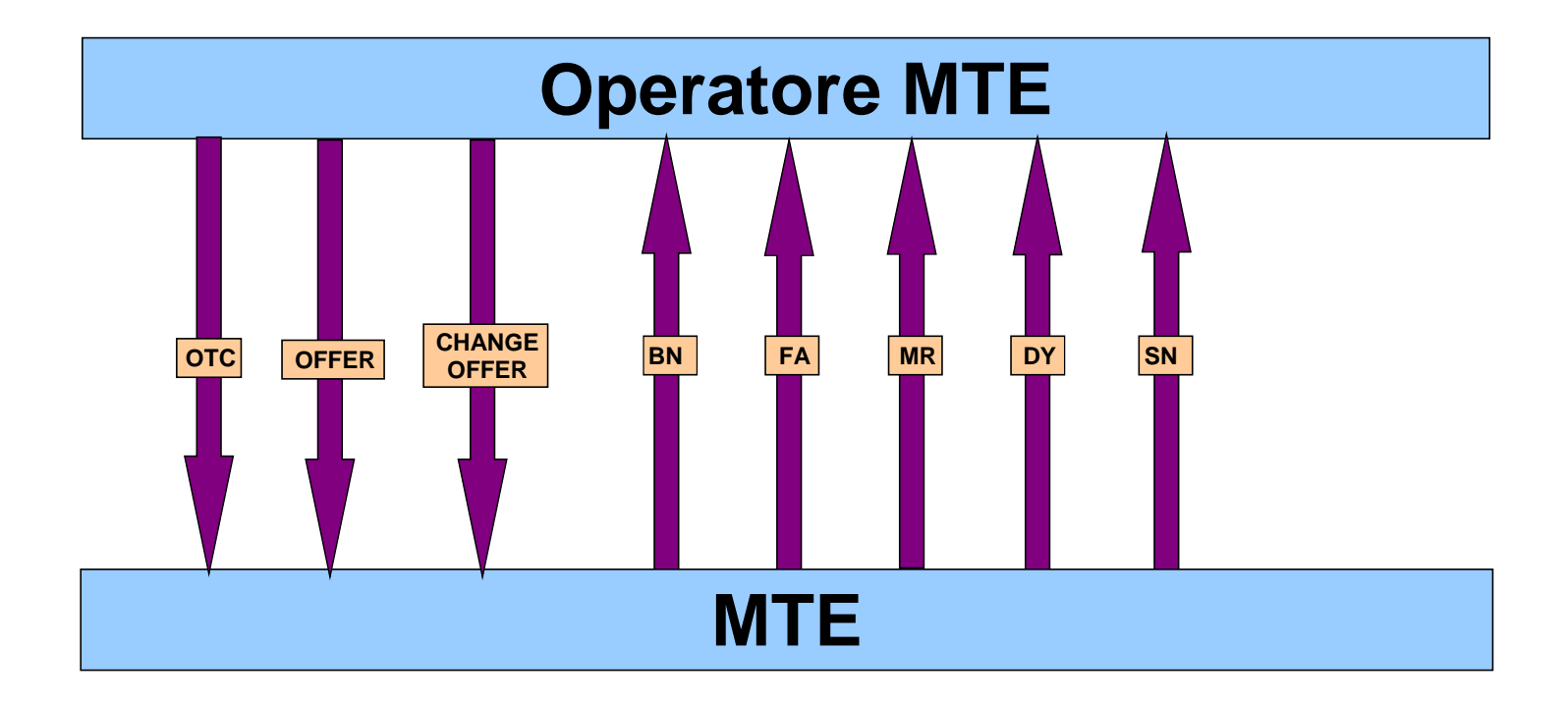

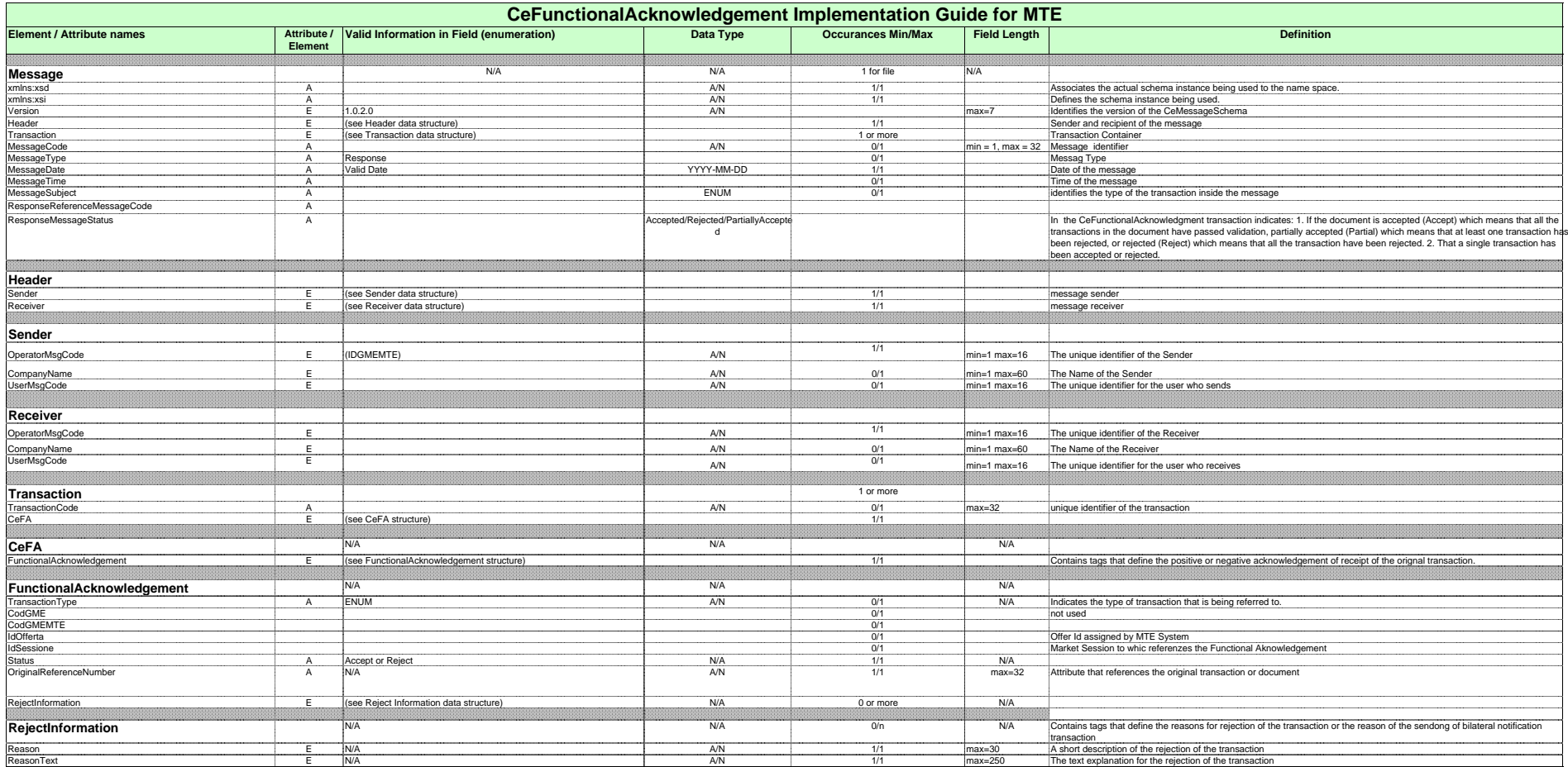

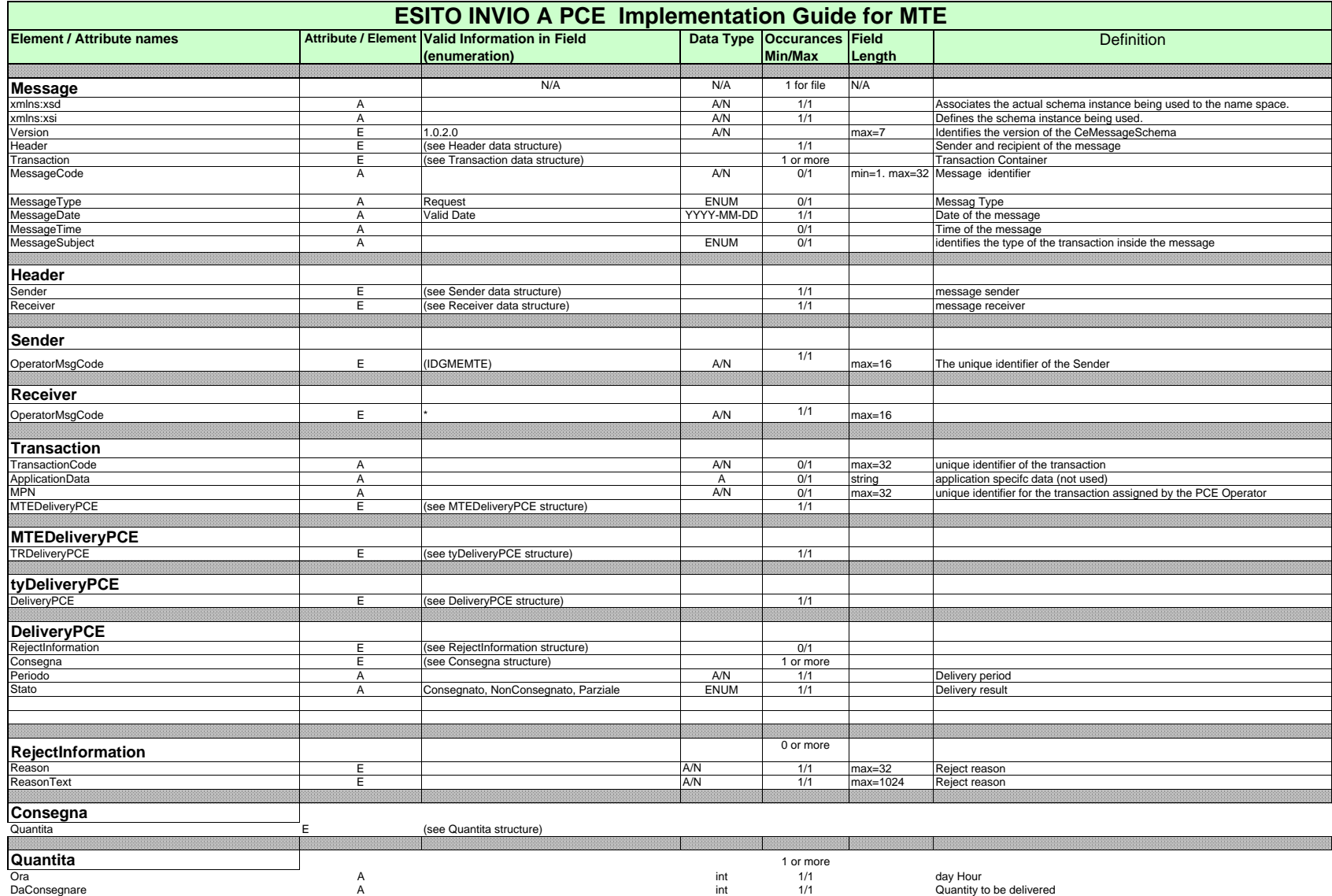

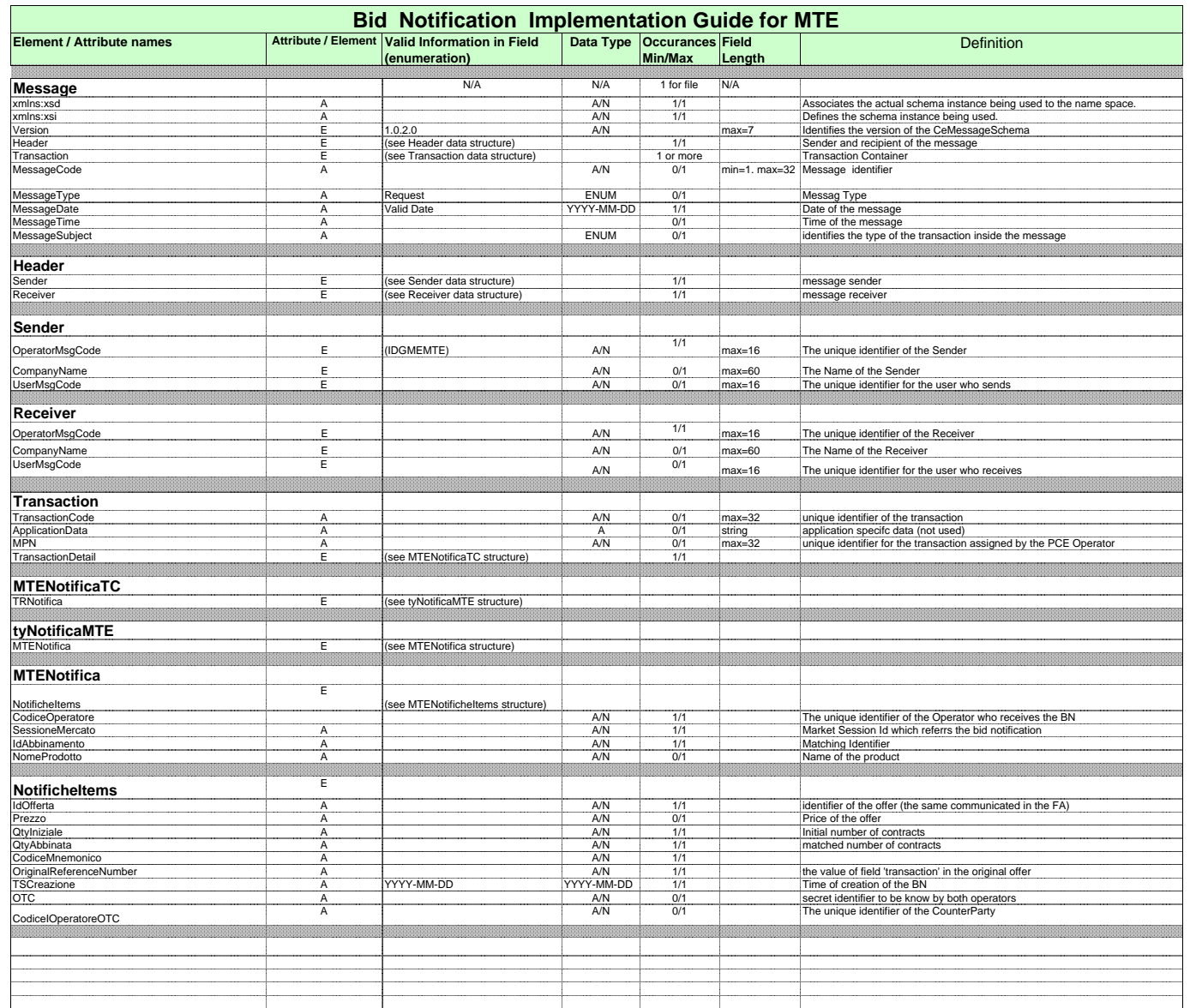

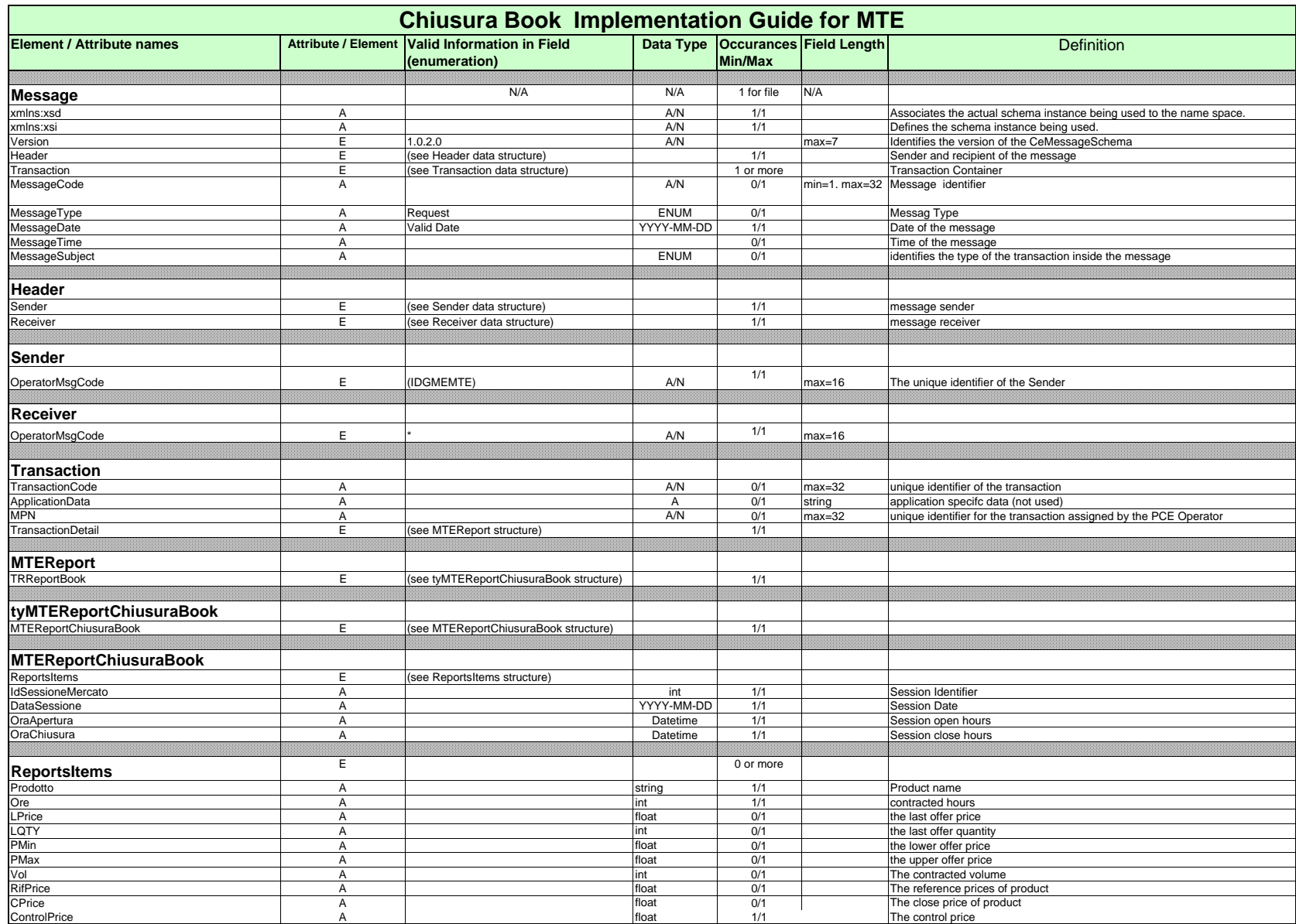

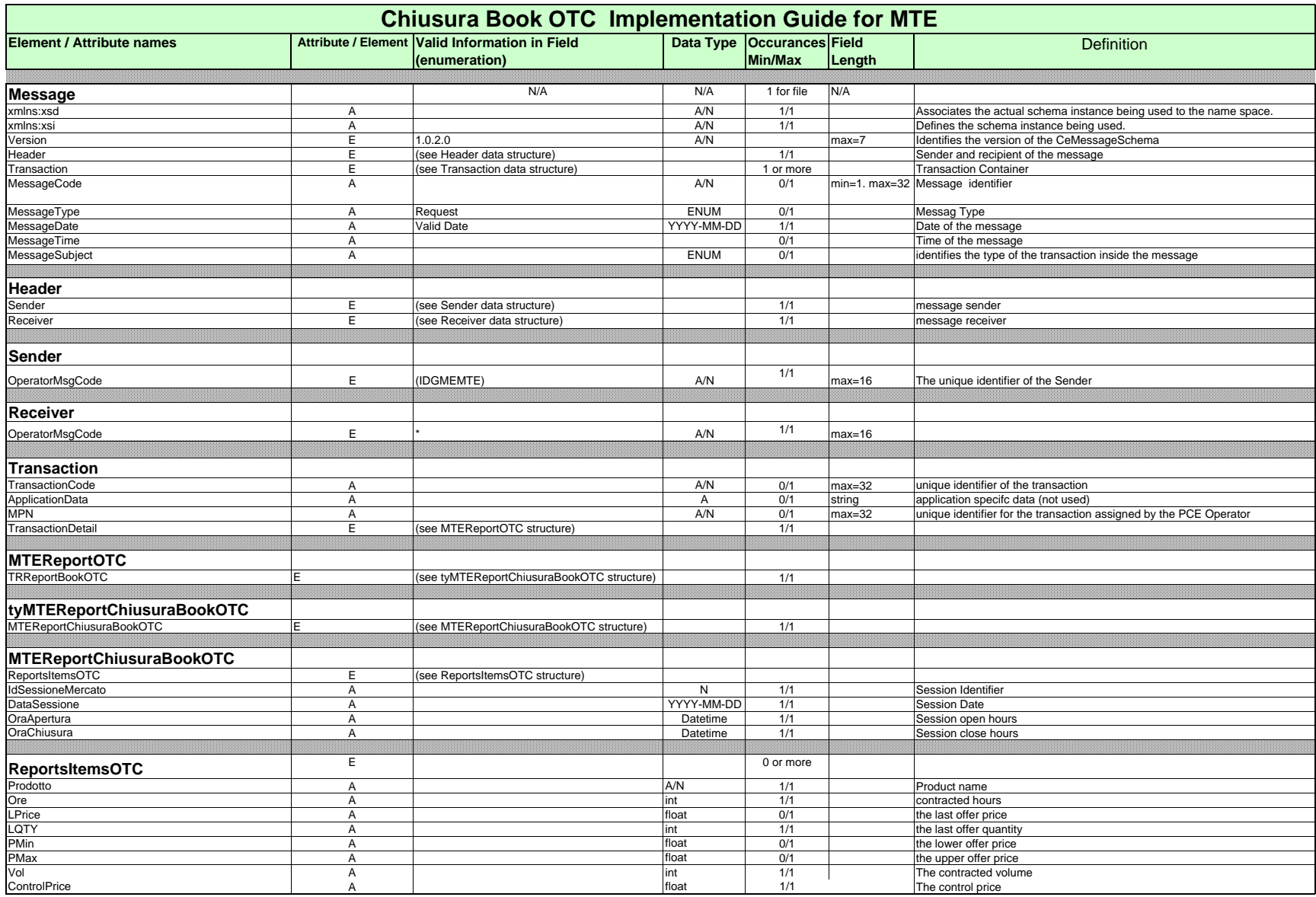

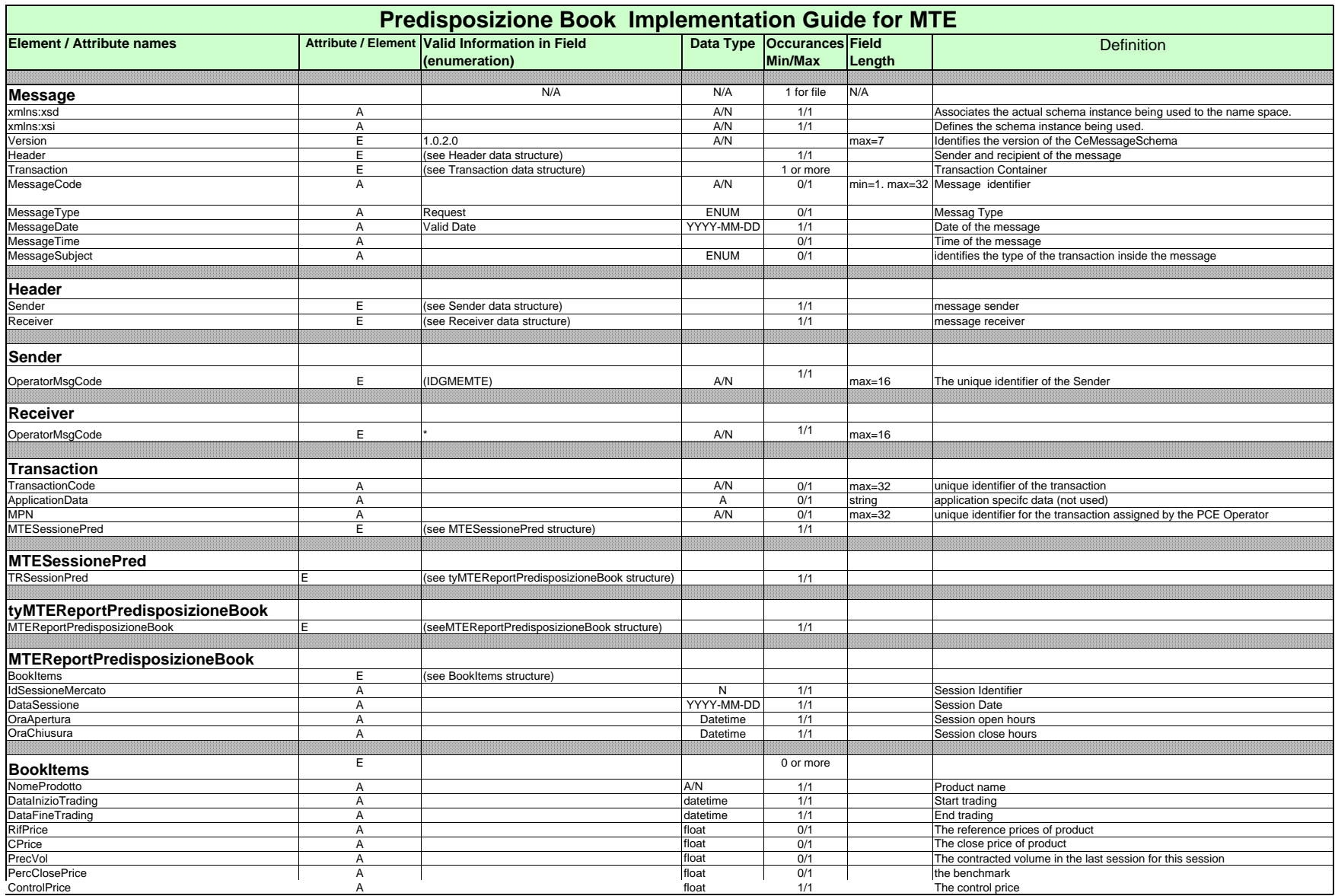

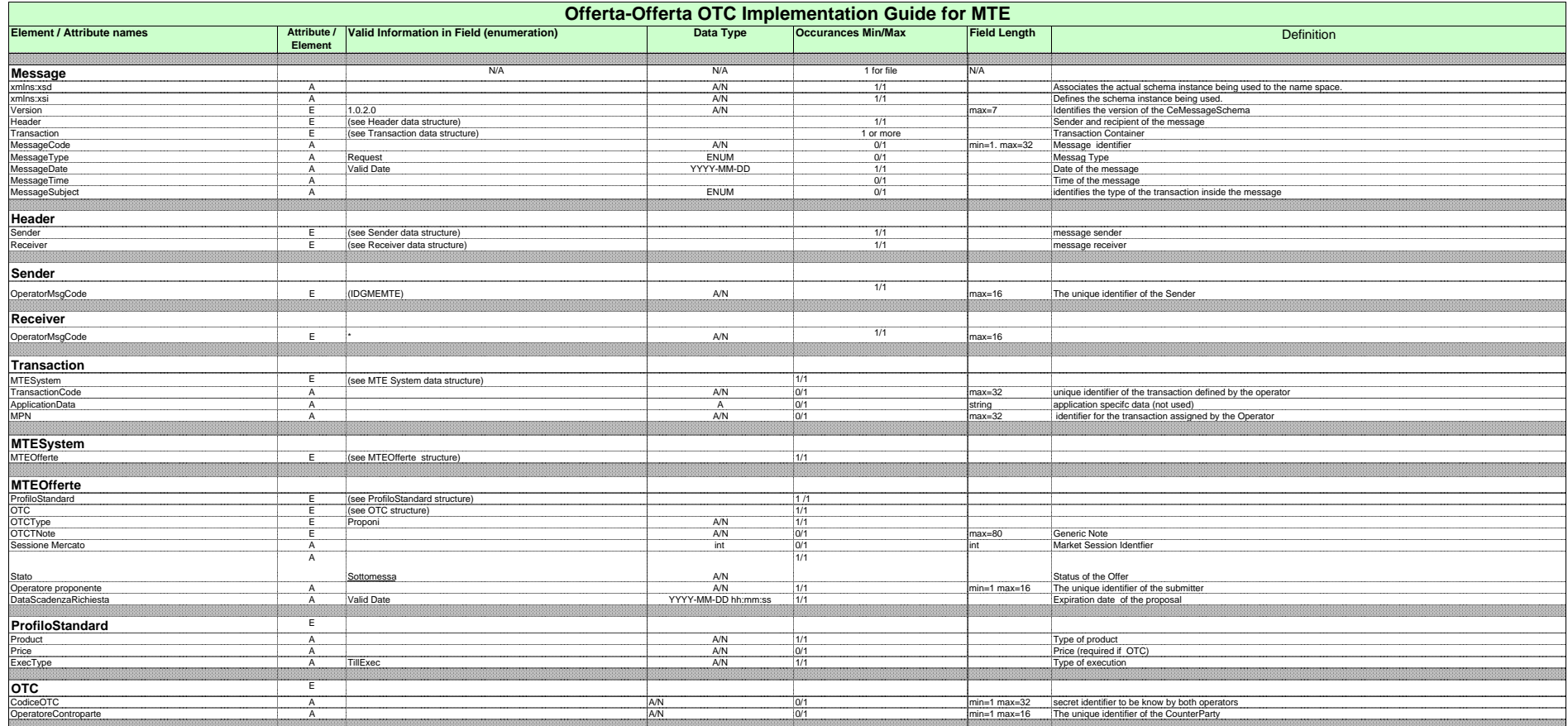